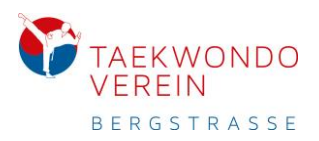

## Der Online-Mitgliederbereich

Der Zugang zum **Online-Mitgliederbereich** ist nur den Mitgliedern gestattet, die einen gültigen Mitgliedsvertrag bei Taekwondo Verein Bergstraße Bensheim e.V. haben. Jedem Mitglied wurden die nötigen Informationen am 22.03.2020 per E-Mail zugeschickt.

Den Online-Mitgliederbereich kann nur einsehen, wer sich mit einem gültigen Login auf der Seite einloggt. Bin ich nicht eingeloggt, kann ich zwar die Bereiche aufrufen, sehe aber keine Inhalte.

## Was mache ich, wenn ich keine Zugangsdaten habe?

Solltet Ihr die Zugangsdaten nicht bekommen haben, dann prüft bitte das Postfach der **Kontakt-E-Mail-Adresse**. Das ist die, die Ihr bei uns im Vertrag angegeben habt.

Bitte nicht nur den Posteingang, sondern auch den Spam-Ordner prüfen!

Da wir keine Fehlermeldungen erhalten haben, sollten alle die E-Mail bekommen haben!

Ihr könnt Euch auch ein neues Passwort erstellen lassen. Bitte hierzu, wie folgt vorgehen:

- 1. Mitgliederbereich "**Login**" öffnen
- 2. Link "*Haben Sie Ihr Passwort vergessen*" auswählen:

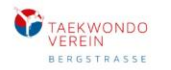

Mitglieder Anmeldung

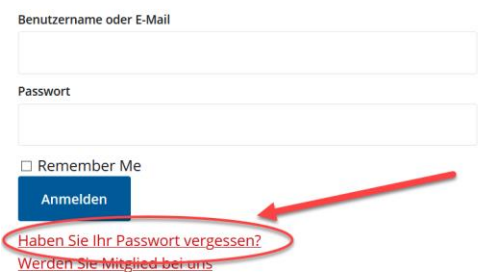

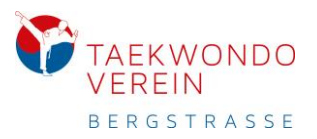

3. E-Mail (aus dem Vertrag) eingeben und Schalter *Passwort zurücksetzen* klicken.

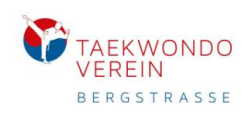

## Passwort zurücksetzen

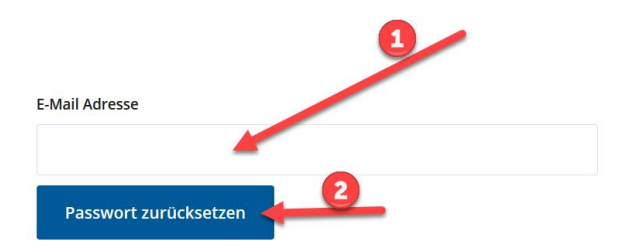

4. Nun erhalten Sie an Ihre Adresse ein neues Passwort.